Szlak niebieski skręca w prawo, a my idziemy prosto do Arturówka, gdzie głównymi aktorami są stawy na rzece Bzurze. Sfotografujcie dziwną konstrukcję u wlotu rzeki do wschodniego stawu. Za odpowiedź, co to takiego, niech posłuży znajdująca się po północnej stronie stawu tablica. Jaką nazwę nosi proces osadzania się zawiesiny, który ma miejsce w części osadnikowej zbiornika?

Jego druga litera, to zarazem 26., 33. i 37. w haśle.

Znacie już hasło? W takim razie na wysokości środkowego stawu zlokalizujcie zielony szlak rowerowy i podążajcie nim aż do ulicy Wycieczkowej, a następnie ścieżką wzdłuż drogi w lewo do Centrum Zarządzania Szlakiem Konnym. Jeśli dotarliście aż tutaj, a w dodatku macie tytuł filmu i fotografie, możecie zostać operatorami mojej produkcji. Gratulacje!

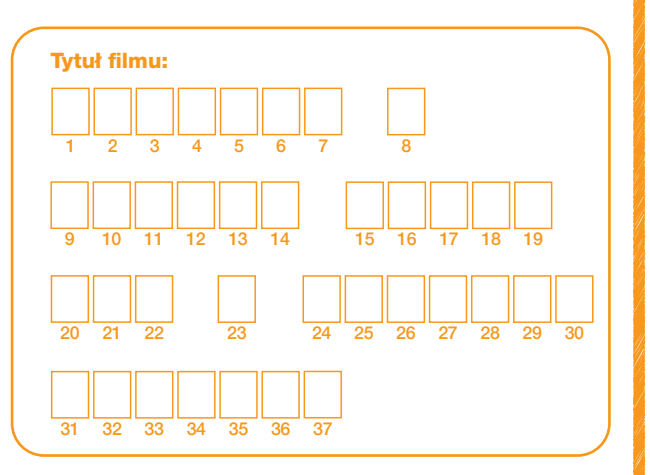

I Operator: Stanisław Sowalski

II Operator:

\_ \_ \_ \_ \_ \_ \_ \_ \_ \_ \_ \_ \_ \_ \_ \_ \_ \_ \_

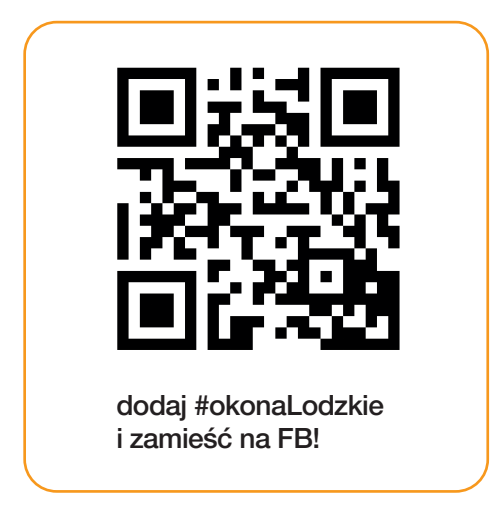

### Alfabet do pomocy

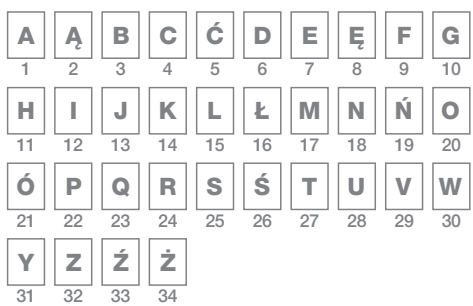

#### Wydawca:

Departament Promocji i Współpracy Zagranicznej Urzędu Marszałkowskiego Województwa Łódzkiego

Opracowanie tras: Centrum Inicjatyw na Rzecz Rozwoju Regio

Projekt: BLACK MONKEY DESIGN Przemysław Ludwiczak

#### Partner projektu:

Zespół Parków Krajobrazowych Województwa Łódzkiego

Projekt "Przyroda województwa łódzkiego widziana oczyma jego mieszkańców, czyli innowacyjne narzędzie edukacji ekologicznej mieszkańców Województwa Łódzkiego poprzez ich zaangażowanie w promocję walorów przyrodniczych regionu" dofinansowany jest z środków Wojewódzkiego Funduszu Ochrony Środowiska i Gospodarki Wodnej w Łodzi.

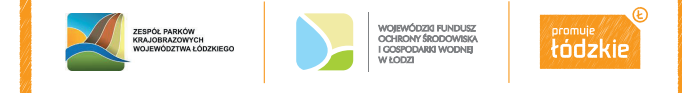

# przyrodnicza fotogra województwa łódzkiego

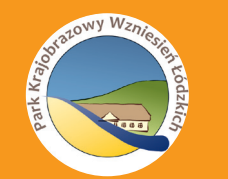

## las łagiewnicki w łodzi

ST. Y. S. T. HOOZKIE

przyroda łódzkie

Witajcie Miłośnicy Przygód! Nazywam się Stanisław Sowalski i jestem reżyserem i operatorem filmów przyrodniczych. Wprawdzie niejedną dziką krainę już przemierzyłem, ale teraz postanowiłem wziąć na warsztat las trochę nietypowy, bo zlokalizowany w granicach miasta. Zapraszam Was na wędrówkę po Lesie Łagiewnickim. Jeśli sprawdzicie się w trakcie naszej wyprawy, być może zaangażuję Was do ekipy filmowej. Musimy nie tylko sfotografować plenery, ale też wymyślić tytuł dla naszego filmu. Ruszajmy!

Konie w mieście? Czyżbyśmy zamiast na plan filmu przyrodniczego trafili za kulisy westernu? Nie, to Centrum Zarządzania Łódzkim Szlakiem Konnym, gdzie jeźdźcy i konie mogą odetchnąć po trudach wędrówki. Centrum jest również miejscem startowym naszej wyprawy. Łódzki Szlak Konny to najdłuższa w Europie trasa do uprawiania turystyki konnej. Rozejrzyjcie się dobrze, żeby dowiedzieć się, ile kilometrów liczy szlak. Zsumujcie cyfry składające się na długość trasy, a po otrzymaniu dwucyfrowego wyniku ponownie dodajcie jego cyfry do siebie. Wynik tej operacji wskaże, która litera ze sloganu: Końska Dawka przygody stanowi 7, 10, 14 i 21 literę hasła.

Po powrocie na ul. Wycieczkową, skierujcie się w lewą stronę, a na wysokości Centrum Leczenia Chorób Płuc, przejdźcie przez ulicę.

Po kilkunastu metrach, z prawej strony dostrzeżecie Ośrodek:

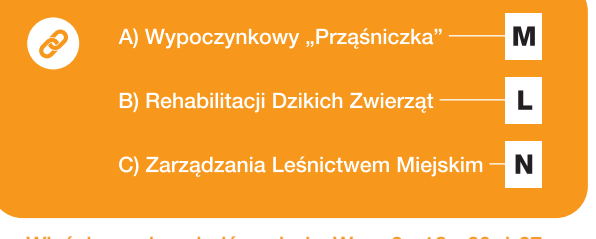

Właściwa odpowiedź, wskaże Wam 3., 18., 20. i 27. literę w haśle końcowym.

Zaraz, zaraz... Zdjęcie miejsca, w którym<br>się znajdujecie, świetnie pasowałoby do Zaraz, zaraz... Zdjęcie miejsca, w którym <u>[ O</u> początkowych kadrów naszego filmu. Sfotografujcie je koniecznie!

Po wyjściu z terenu ośrodka, przy parkingu dostrzeżecie wiodącą w las szlakową drogę. Podążcie nią, by odkryć tajemnicę zaginionego miasta…

Czy wiecie, że droga, którą idziecie, nosi nazwę "Czterdziestówka", bo jej szerokość miała wynosić pierwotnie aż 40 metrów? Zgodnie z przedwojenną koncepcją Las Łagiewnicki miał się stać terenem pod utworzenie tzw. miasta-ogrodu – obszaru mieszkalnego o specjalnym układzie architektonicznym, z dużym udziałem terenów zielonych. Niestety, inaczej niż w Grotnikach czy Kolumnie, realizacja miasta-ogrodu w Łagiewnikach nie powiodła się, a jego układ urbanistyczny uległ stopniowemu zatarciu przez narastającą szatę roślinną.

Jak nazywa się proces powracania natury na miejsca zmienione przez człowieka? Podpowiedź: spadek.

 $\left[\begin{matrix}\mathbf{0}\end{matrix}\right]$ 

Druga litera odgadywanego wyrazu, stanowi zarazem 2., 5. i 12. literę w haśle końcowym.

Po paru minutach spaceru wzdłuż "Czterdziestówki", po prawej zobaczycie wysoki pagórek (nie bez powodu zwany Skocznią). Po drugiej stronie drogi znajdziecie lekko zatarte oznaczenie żółtego szlaku. Idźcie nim w LEWĄ stronę, uważając, by go nie zgubić. Poprowadzi Was przez malownicze uroczysko Wanny, wprost do doliny rzeki Łagiewniczanki, pierwszego prawego dopływu Bzury. Wraz z jej nurtem skierujcie się w lewo i idźcie przed siebie aż do napotkania... kapliczek świętego Rocha i Antoniego. Te niepozorne, ukryte w lesie budynki to wraz z pobliskim klasztorem franciszkanów najstarsze zabytki w granicach Łodzi. Tutaj możecie dać wyraz umiejętności łączenia w kadrze natury i kultury.

#### Sfotografujcie kapliczki na tle ściany Lasu  $\overline{\mathbf{C}}$ Łagiewnickiego.

Zajrzyjcie też koniecznie do kapliczki św. Rocha i sprawdźcie, jacy święci mu towarzyszą. Ten, który znajduje się po lewej stronie to

– patron pszczelarzy. Druga litera jego imienia to zarazem 30. i 31. litera w haśle końcowym.

Ze sfery sacrum wracamy do profanum. Przecinamy ulicę Wycieczkową i wzdłuż urokliwych stawów na Łagiewniczance zmierzamy w stronę dawnego pałacu przemysłowca, Ludwika Heinzla. Jeśli będziecie uważni, dowiecie się, jakie dwa gatunki kaczek odwiedzają tutejsze stawy. Może nawet jakieś wypatrzycie?

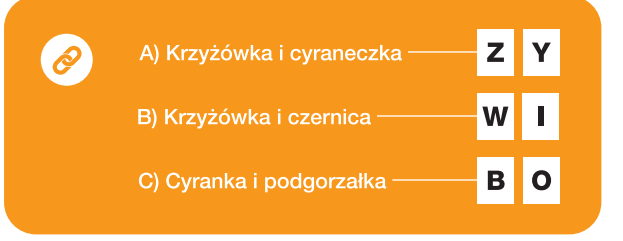

Spółgłoska w nawiasie przy właściwej odpowiedzi pomoże uzupełnić hasło końcowe o 23. i 24. literę, a samogłoska o literę 8., 19., 25., 29., 32. I 36.

Pokrzepieni tą informacją, podążamy dalej wzdłuż niebieskiego szlaku, w stronę ostatniego etapu wędrówki. W połowie drogi do Arturówka napotykamy tablicę mówiącą, że właśnie ocieramy się o zachodnią ścianę rezerwatu przyrody "Las Łagiewnicki". W którym roku został on utworzony? Suma cyfr roku powstania rezerwatu to zarazem  $\parallel$  litera alfabetu (z polskimi znakami), która jest 34. literą hasła. Kolejna zaś litera alfabetu, zawierająca się w słowie "rezerwat" i "Arturówek", ale już nie "Łagiewniki", występuje w haśle dwa razy, na polach 4. i 11.